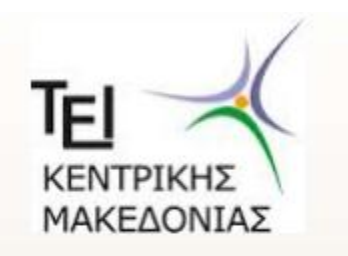

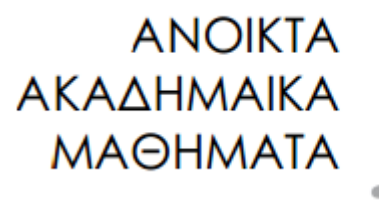

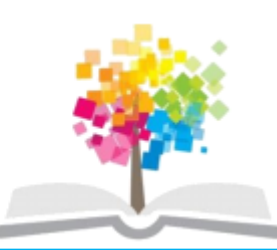

## ΤΕΧΝΟΛΟΓΙΑ ΛΟΓΙΣΜΙΚΟΥ Ι

κ. ΠΕΤΑΛΙΔΗΣ

## *ΤΜΗΜΑ* **ΜΗΧΑΝΙΚΩΝ ΠΛΗΡΟΦΟΡΙΚΗΣ ΤΕ**

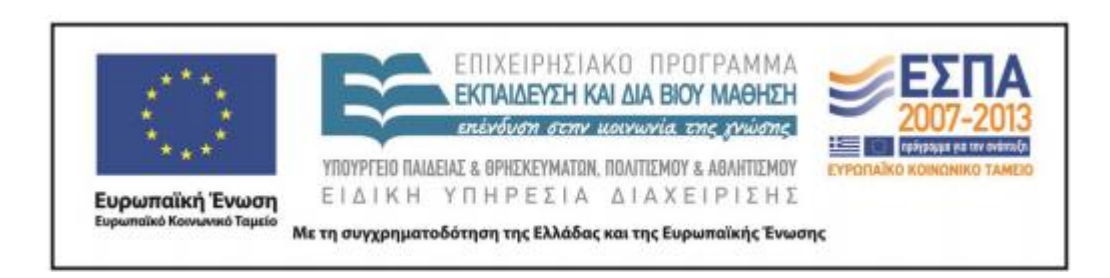

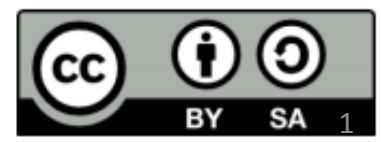

# **Άδειες Χρήσης**

- Το παρόν εκπαιδευτικό υλικό υπόκειται σε άδειες χρήσης Creative Commons.
- Για εκπαιδευτικό υλικό, όπως εικόνες, που υπόκειται σε άλλου τύπου άδειας χρήσης, η άδεια χρήσης αναφέρεται ρητώς.

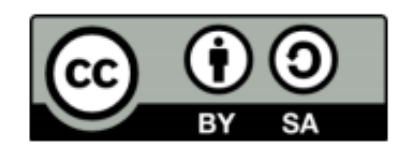

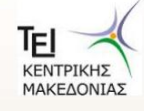

## **Χρηματοδότηση**

- Το παρόν εκπαιδευτικό υλικό έχει αναπτυχθεί στα πλαίσια του εκπαιδευτικού έργου του διδάσκοντα.
- Το έργο «Ανοικτά Ακαδημαϊκά Μαθήματα στο ΤΕΙ Κεντρικής Μακεδονίας» έχει χρηματοδοτήσει μόνο τη αναδιαμόρφωση του εκπαιδευτικού υλικού.
- Το έργο υλοποιείται στο πλαίσιο του Επιχειρησιακού Προγράμματος «Εκπαίδευση και Δια Βίου Μάθηση» και συγχρηματοδοτείται από την Ευρωπαϊκή Ένωση (Ευρωπαϊκό Κοινωνικό Ταμείο) και από εθνικούς πόρους.

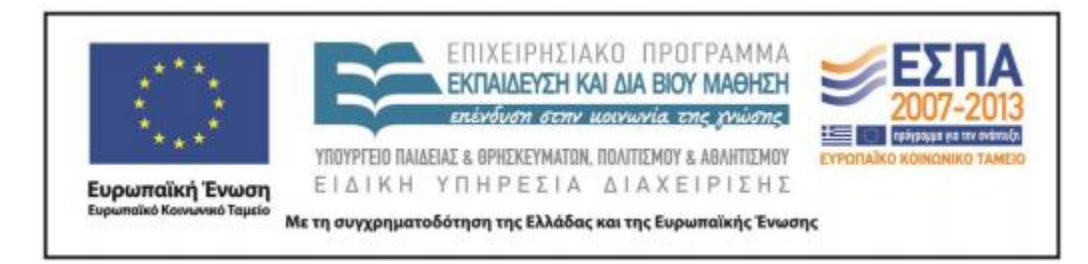

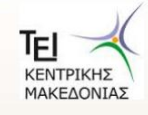

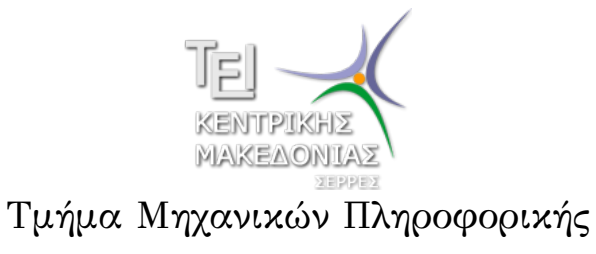

Αριθμητικές Μέθοδοι σε Προγραμματιστικό Περιβάλλον (Εργαστήριο 4)

> Δρ. Δημήτρης Βαρσάμης Επίκουρος Καθηγητής

#### Αριθμητικές Μέθοδοι σε Προγραμματιστικό Περιβάλλον

Σκοπός του εργαστηρίου είναι η γνωριμία του φοιτητή με την έννοια της αριθμητικής επίλυσης εξισώσεων και συγκεκριμένα με την γενική επαναληπτική μέθοδο, η οποία υλοποιείται προγραμματιστικά σε Matlab.

Ειδικότερα, ο φοιτητής θα ασχοληθεί με τα παρακάτω αντικείμενα

- <sup>1</sup> Αριθμητική Επίλυση Εξισώσεων
	- Επαναληπτική Μέθοδος
	- Ακρίβεια Δεκαδικών ψηφίων
	- Ακρίβεια Σημαντικών ψηφίων
	- Επαναληπτική Μέθοδος με κριτήριο τερματισμού

#### Επαναληπτική Μέθοδος

Υπολογισμός μιας ρίζας της εξίσωσης *f*(*x*) = 0 με χρήση ενός αναδρομικού τύπου της μορφής

$$
x_n = g(x_{n-1})
$$

- Για να δημιουργήσουμε τον αναδρομικό τύπο πρέπει η εξίσωση *f*(*x*) = 0 να γραφεί με τη μορφή *x* = *g*(*x*).
- Για παράδειγμα, θέλουμε να βρούμε την ρίζα της εξίσωσης *x* <sup>2</sup> *<sup>−</sup>* 2 = 0.
- Δημιουργούμε τον αναδρομικό τύπο

$$
x^{2}-2 = 0 \Rightarrow x^{2}+2x = 2+2x \Rightarrow x(x+2) = 2+2x \Rightarrow x = \frac{2+2x}{x+2}
$$

Επομένως, ο αναδρομικός τύπος είναι

$$
x_n = \frac{2 + 2x_{n-1}}{2 + x_{n-1}}
$$

#### Επαναληπτική Μέθοδος - Παράδειγμα

Να βρεθούν οι 10 πρώτες τιμές του *x* που δίνονται από τον τύπο

$$
x_n = \frac{2 + 2x_{n-1}}{2 + x_{n-1}}
$$

με αρχική τιμή *x*<sup>1</sup> = 1.

Στον Editor γράφουμε

```
1 clear
2 clc
3 |x(1)=1;4 for i=2:10
5 \mid x(i) = (2+2*x(i-1)) / (2+x(i-1));6 end
7 | k=1:length(x);8 out=[k', x(k)']
```
## Επαναληπτική Μέθοδος - Παράδειγμα

Εκτελούμε και στο Command Window έχουμε

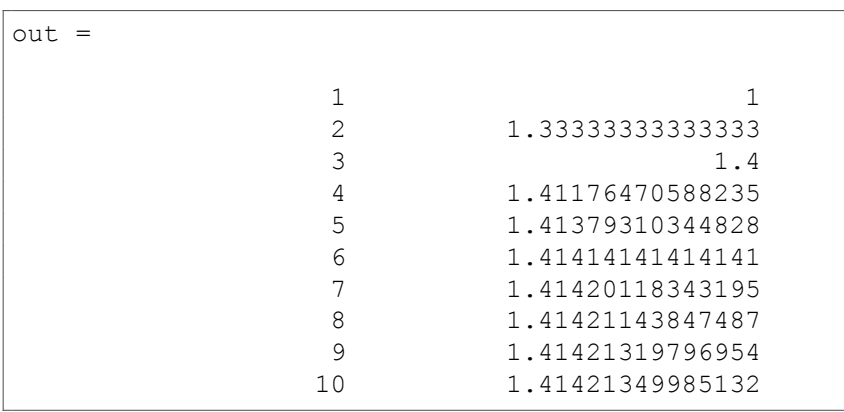

#### Ακρίβεια Δεκαδικών ψηφίων

- Μια αριθμητική μέθοδος μας επιστρέφει σε κάθε βήμα μια προσέγγιση της λύσης.
- Αν η αριθμητική μέθοδος συγκλίνει, τότε η μέθοδος προσεγγίζει την λύση.
- Η ακρίβεια δεκαδικών ψηφίων μας δείχνει πόσο καλά προσεγγίζει η μέθοδος την λύση σε σχέση με το πλήθος των δεκαδικών ψηφίων.
- Η ακρίβεια δεκαδικών ψηφίων δίνεται από τον τύπο

$$
|x_n - x_{n-1}| < \frac{1}{2} 10^{-k}
$$

όπου *k* το πλήθος των δεκαδικών ψηφίων.

$$
k<-\log\left(2\cdot\left|x_{n}-x_{n-1}\right|\right)
$$

 $\log (2 \cdot |x_n - x_{n-1}|) < \log (10^{-k}) \Rightarrow \log (2 \cdot |x_n - x_{n-1}|) < -k \Rightarrow$ 

 $|x_n - x_{n-1}| <$ 1  $\frac{1}{2}$ 10<sup>−*k*</sup> ⇒ 2 ·  $|x_n - x_{n-1}|$  < 10<sup>−*k*</sup> ⇒

Λύνουμε ως προς *k* και έχουμε

Ακρίβεια Δεκαδικών ψηφίων

Να βρεθούν οι 10 πρώτες τιμές του *x* που δίνονται από τον τύπο

$$
x_n = \frac{2 + 2x_{n-1}}{2 + x_{n-1}}
$$

με αρχική τιμή *x*<sup>1</sup> = 1. Να βρεθεί η ακρίβεια σε δεκαδικά ψηφία που έχουν οι τιμές *x*<sup>10</sup> και *x*8.

Στον Editor γράφουμε

```
1 clear
2 clc
3 |x(1)=1;4 for i=2:10
5 \vert x(i) = (2+2*x(i-1)) / (2+x(i-1));6 end
7 | k=1:length(x);8 \vert out=[k', x(k)']Δρ. Δημήτρης Βαρσάμης Αριθμητικές Μέθοδοι (Ε 4) Σεπτέμβριος 2015 8 / 27
```
Εκτελούμε και στο Command Window έχουμε

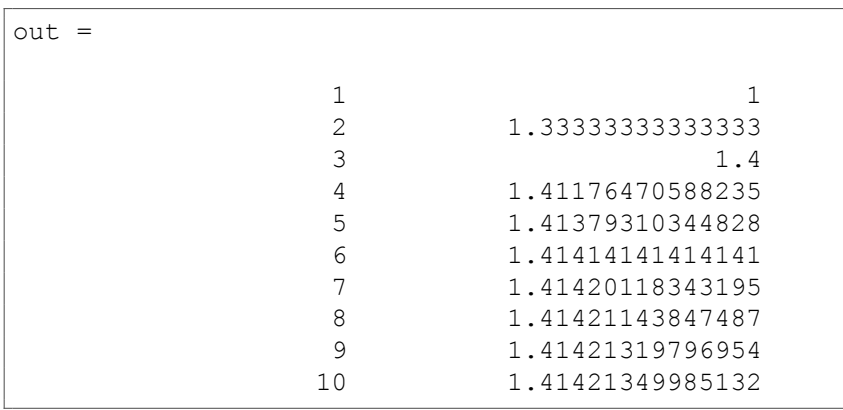

Για την ακρίβεια του *x*10, στο Command Window γράφουμε

```
>> -log10(2*abs(out(10,2)-out(9,2)))
ans =
          6.21913310223154
```
επειδή

 $k < -\log (2 \cdot |x_{10} - x_9|) = 6.21913310223154$ 

θα έχουμε

$$
k=6
$$

δηλαδή, η τιμη *x*<sup>10</sup> έχει ακρίβεια 6 δεκαδικών ψηφίων.

Για την ακρίβεια του *x*8, στο Command Window γράφουμε

>> -log10(2\*abs(out(8,2)-out(7,2))) ans = 4.68803252210793

επειδή

 $k < -\log(2 \cdot |x_8 - x_7|) = 4.68803252210793$ 

θα έχουμε

$$
k = 4
$$

δηλαδή, η τιμή *x*<sup>8</sup> έχει ακρίβεια 4 δεκαδικών ψηφίων.

#### Ακρίβεια Σημαντικών ψηφίων

- Μια αριθμητική μέθοδος μας επιστρέφει σε κάθε βήμα μια προσέγγιση της λύσης.
- Αν η αριθμητική μέθοδος συγκλίνει, τότε η μέθοδος προσεγγίζει την λύση.
- Η ακρίβεια σημαντικών ψηφίων μας δείχνει πόσο καλά προσεγγίζει η μέθοδος την λύση σε σχέση με το πλήθος των σημαντικών ψηφίων.
- Η ακρίβεια σημαντικών ψηφίων δίνεται από τον τύπο

$$
\left|\frac{x_n - x_{n-1}}{x_{n-1}}\right| < \frac{1}{2} 10^{-(k-1)}
$$

όπου *k* το πλήθος των σημαντικών ψηφίων.

## Ακρίβεια Σημαντικών ψηφίων

Λύνουμε ως προς *k* και έχουμε

$$
\left| \frac{x_n - x_{n-1}}{x_{n-1}} \right| < \frac{1}{2} 10^{-(k-1)} \Rightarrow 2 \cdot \left| \frac{x_n - x_{n-1}}{x_{n-1}} \right| < 10^{-(k-1)} \Rightarrow
$$
\n
$$
\log \left( 2 \cdot \left| \frac{x_n - x_{n-1}}{x_{n-1}} \right| \right) < \log \left( 10^{-(k-1)} \right) \Rightarrow
$$
\n
$$
\log \left( 2 \cdot \left| \frac{x_n - x_{n-1}}{x_{n-1}} \right| \right) < -(k-1) \Rightarrow
$$
\n
$$
k - 1 < -\log \left( 2 \cdot \left| \frac{x_n - x_{n-1}}{x_{n-1}} \right| \right) \Rightarrow
$$
\n
$$
k < -\log \left( 2 \cdot \left| \frac{x_n - x_{n-1}}{x_{n-1}} \right| \right) + 1
$$

Να βρεθούν οι 10 πρώτες τιμές του *x* που δίνονται από τον τύπο

$$
x_n = \frac{2 + 2x_{n-1}}{2 + x_{n-1}}
$$

με αρχική τιμή *x*<sup>1</sup> = 1. Να βρεθεί η ακρίβεια σε σημαντικά ψηφία που έχουν οι τιμές *x*<sup>10</sup> και *x*8.

Στον Editor γράφουμε

```
1 clear
2 clc
3 |x(1)=1;4 for i=2:10
5 x(i) = (2+2*x(i-1)) / (2+x(i-1));6 end
7 | k=1:length(x);8 \vert out=[k', x(k)']Δρ. Δημήτρης Βαρσάμης Αριθμητικές Μέθοδοι (Ε 4) Σεπτέμβριος 2015 14 / 27
```
Εκτελούμε και στο Command Window έχουμε

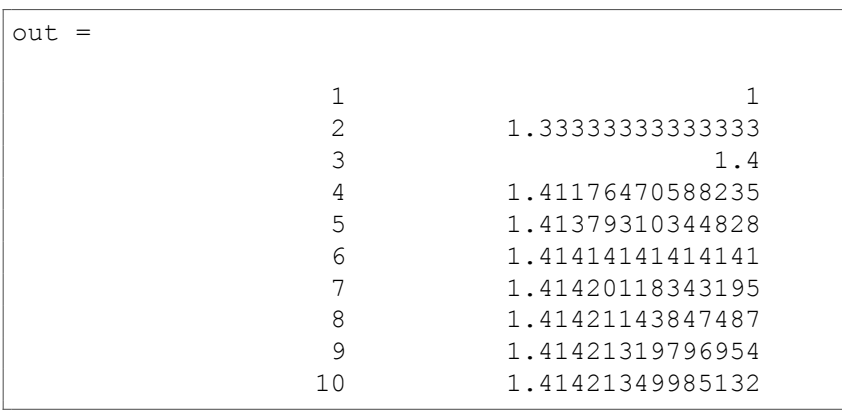

Για την ακρίβεια του *x*10, στο Command Window γράφουμε

$$
\begin{cases}\n>> -\log 10 \left(2 \times \text{abs} \left( \left(\text{out} \left(10, 2\right) - \text{out} \left(9, 2\right)\right) / \text{out} \left(9, 2\right)\right)\right) + 1 \\
\text{ans} = \\
7.36964798815789\n\end{cases}
$$

επειδή

$$
k < -\log\left(2 \cdot \left|\frac{x_{10} - x_9}{x_9}\right|\right) + 1 = 7.36964798815789
$$

θα έχουμε

$$
k=7
$$

δηλαδή, η τιμη *x*<sup>10</sup> έχει ακρίβεια 7 σημαντικών ψηφίων.

Για την ακρίβεια του *x*8, στο Command Window γράφουμε

>> 
$$
-log10(2*abs((out(8,2)-out(7,2))/out(7,2))) + 1
$$
  
ans =  
5.8385437184424

επειδή

$$
k < -\log\left(2 \cdot \left|\frac{x_8 - x_7}{x_7}\right|\right) + 1 = 5.8385437184424
$$

θα έχουμε

$$
k = 5
$$

δηλαδή, η τιμη *x*<sup>8</sup> έχει ακρίβεια 5 σημαντικών ψηφίων.

## Επαναληπτική Μέθοδος με κριτήριο τερματισμού

Να βρεθούν οι τιμές των *x<sup>n</sup>* μέχρι να ισχύει το κριτήριο τερματισμού

$$
|x_n - x_{n-1}| < \frac{1}{2} 10^{-4}
$$

δηλαδή, η προσεγγιστική λύση να έχει ακρίβεια τεσσάρων δεκαδικών ψηφίων.

Οι τιμές των *x<sup>n</sup>* δίνονται από τον τύπο

$$
x_n = \frac{2 + 2x_{n-1}}{2 + x_{n-1}}
$$

με αρχική τιμή *x*<sup>1</sup> = 1.

## Επαναληπτική Μέθοδος με κριτήριο τερματισμού

Στον Editor γράφουμε

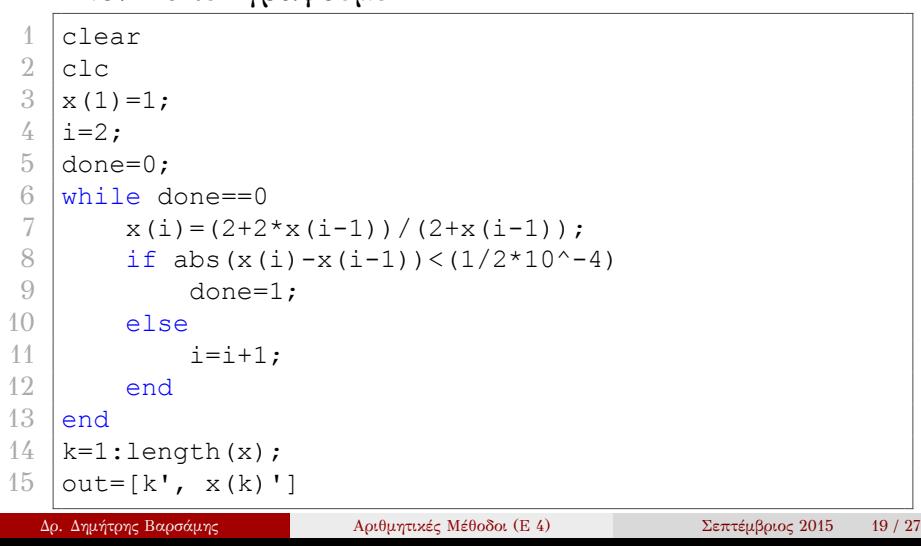

## Επαναληπτική Μέθοδος με κριτήριο τερματισμού

#### Εκτελούμε και στο Command Window έχουμε

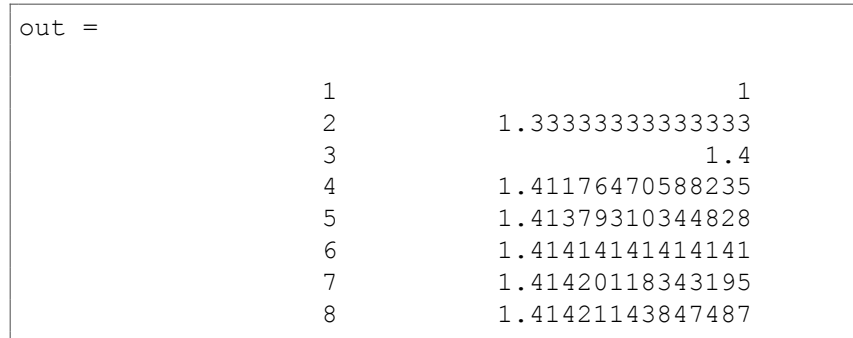

## Άσκηση

Να βρεθούν οι 20 πρώτες τιμές του *x* που δίνονται από τον τύπο

$$
x_n = \frac{3 + x_{n-1}}{1 + x_{n-1}}
$$

με αρχική τιμή *x*<sup>1</sup> = 2.

- Να βρεθεί η ακρίβεια σε δεκαδικά ψηφία που έχουν οι τιμές *x*<sup>15</sup> και *x*20.
- Να βρεθεί η ακρίβεια σε σημαντικά ψηφία που έχουν οι τιμές *x*<sup>15</sup> και *x*20.

Να βρεθούν οι 20 πρώτες τιμές του *x* που δίνονται από τον τύπο

$$
x_n = \frac{3 + x_{n-1}}{1 + x_{n-1}}
$$

με αρχική τιμή *x*<sup>1</sup> = 2.

Απάντηση:

*Στο Command Window έχουμε*

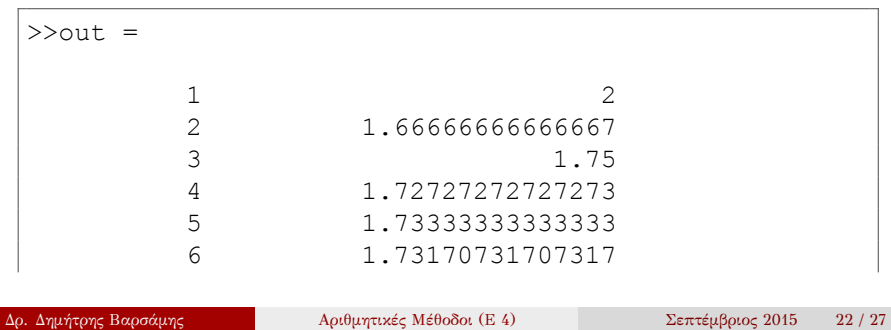

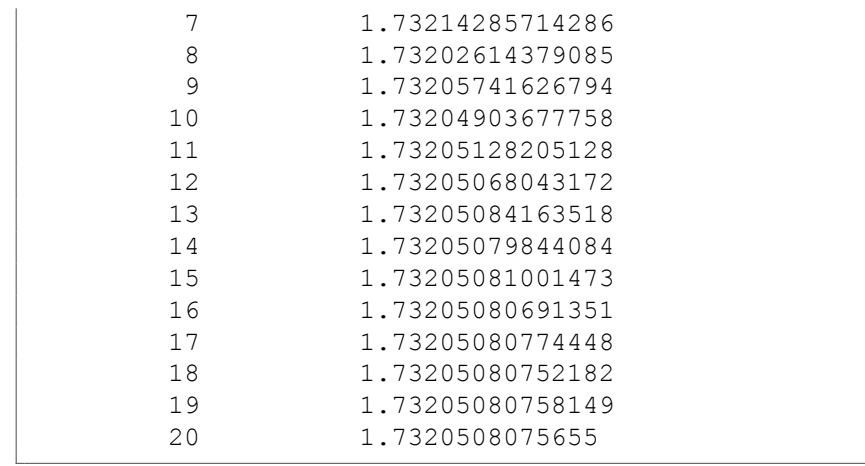

Να βρεθεί η ακρίβεια σε δεκαδικά ψηφία που έχουν οι τιμές *x*<sup>15</sup> και *x*20.

Απάντηση:

*Στο Command Window έχουμε για x*<sup>15</sup> *και x*<sup>20</sup>

```
>> -log10(2*abs(out(15,2)-out(14,2)))ans =
          7.63549073463583
>> -log10(2*abs(out(20,2)-out(19,2)))
ans =
           10.495227442818
```
*Άρα,* 7 *και* 10 *δεκαδικά ψηφία αντίστοιχα.*

Να βρεθεί η ακρίβεια σε σημαντικά ψηφία που έχουν οι τιμές *x*<sup>15</sup> και *x*20.

Απάντηση:

*Στο Command Window έχουμε για x*<sup>15</sup> *και x*<sup>20</sup>

```
>> -log10(2*abs((out(15,2)-out(14,2))/out(14,2)))+1
ans =
           8.8740513597069
>> -log10(2*abs((out(20,2)-out(19,2))/out(19,2)))+1
ans =
           11.733788070181
```
*Άρα,* 8 *και* 11 *σημαντικά ψηφία αντίστοιχα.*